## **BUSINESS & COMPUTER SCIENCE/BUSINESS MANAGEMENT Word Processing Unit 4: Desktop Publishing**

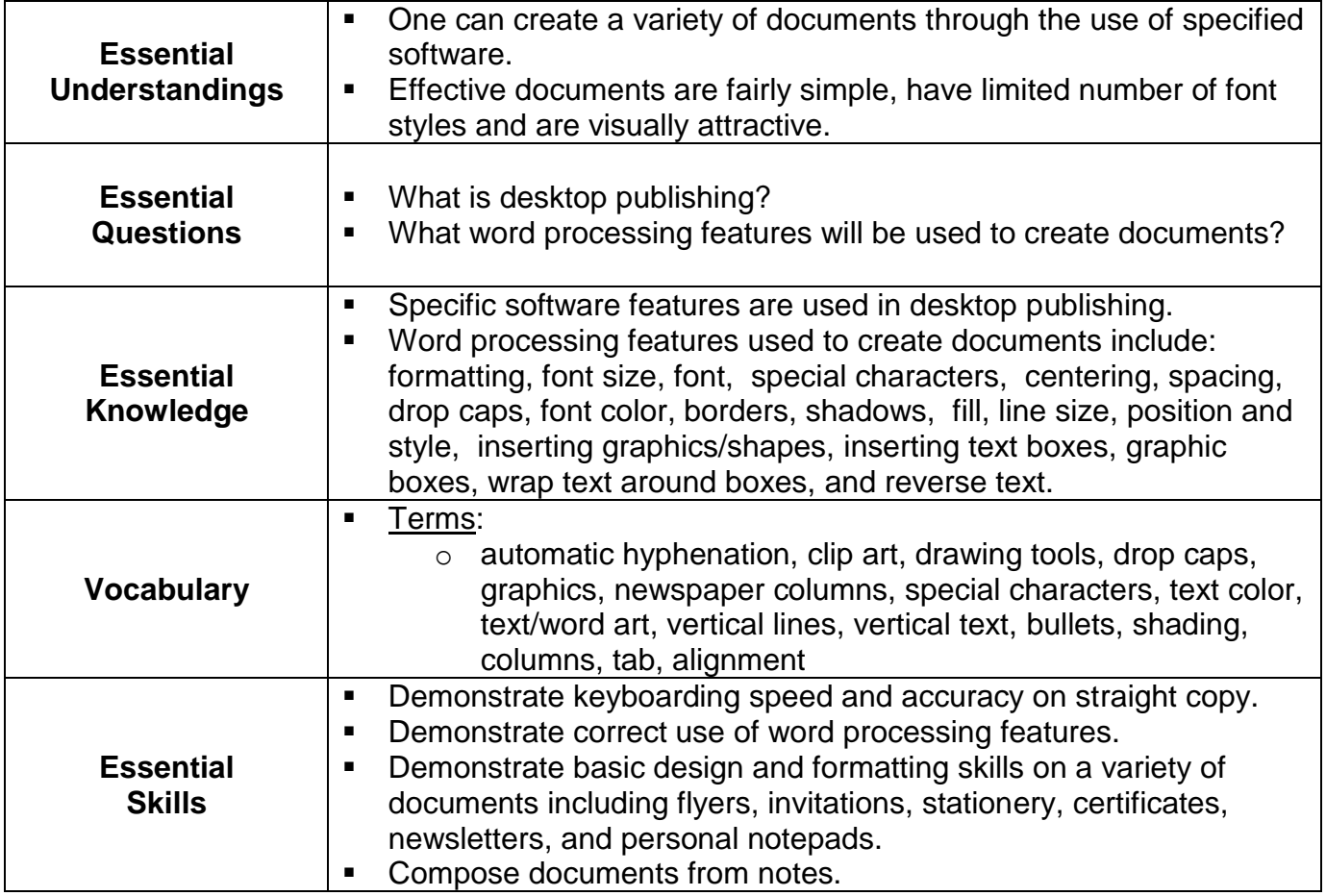

## **BUSINESS & COMPUTER SCIENCE/BUSINESS MANAGEMENT Word Processing Unit 4: Desktop Publishing**

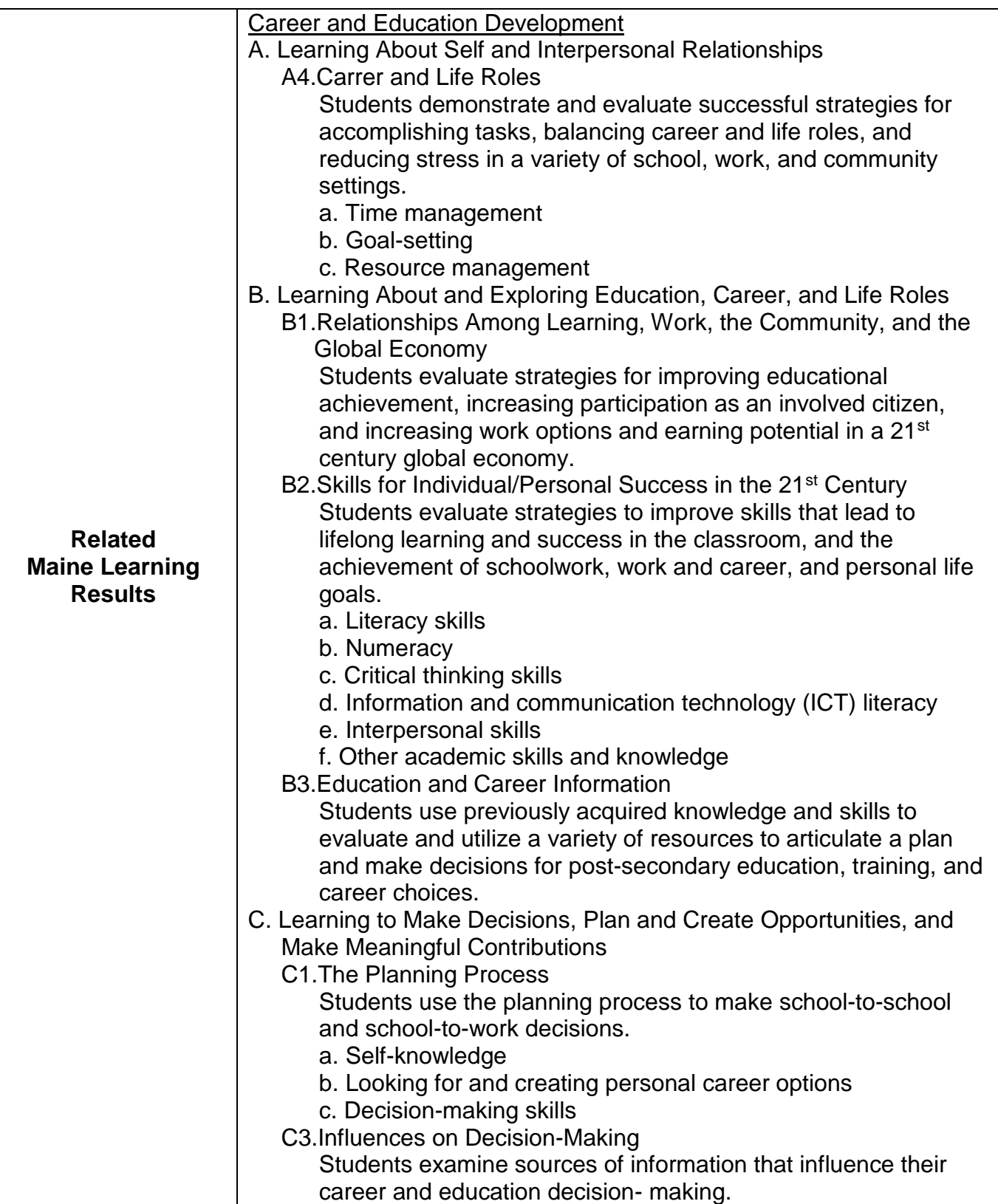

## **BUSINESS & COMPUTER SCIENCE/BUSINESS MANAGEMENT Word Processing Unit 4: Desktop Publishing**

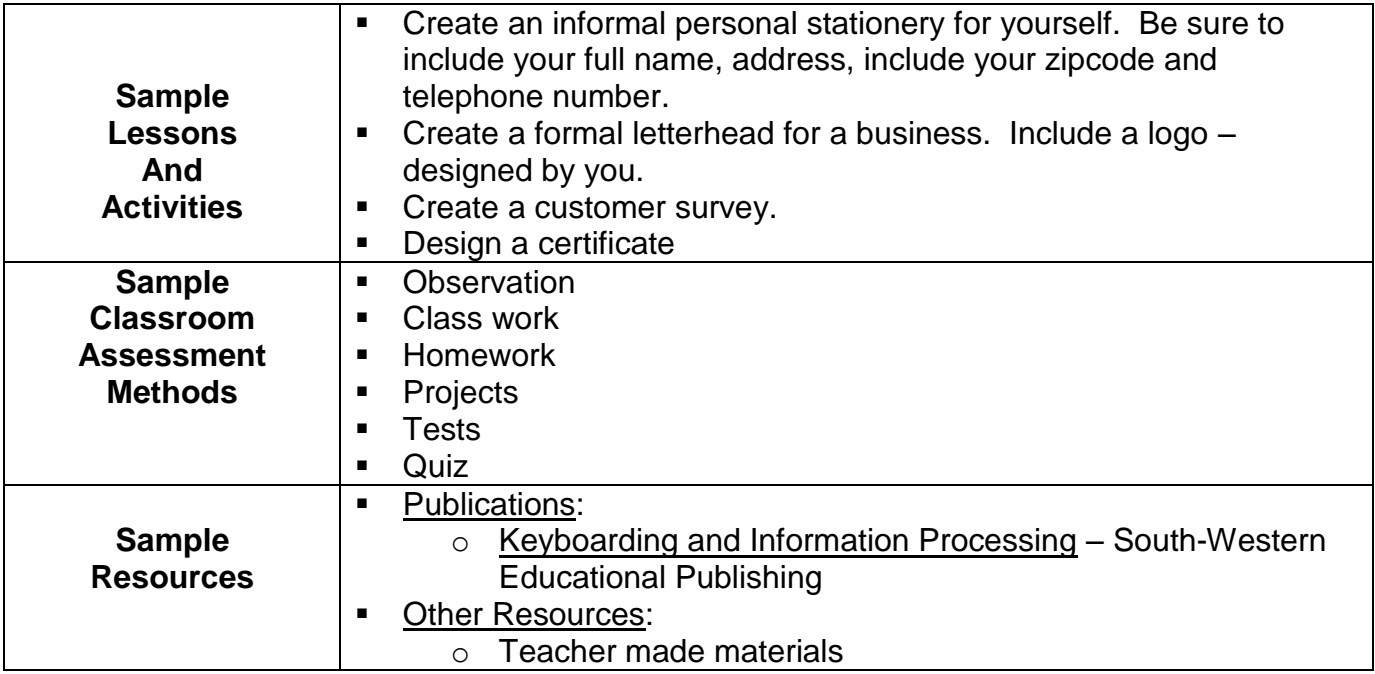